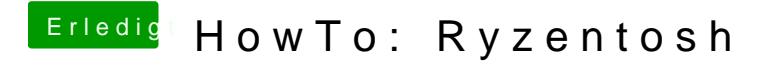

Beitrag von the\_xvid vom 10. November 2019, 12:02

Etwas verspätets earsphab keinen anderen Weg gefunden bei mir. Du kannst m HDMI benutzen aber das hat bei mir nichts gebracht.